# **PageSpeed Insights**

#### **Mobile**

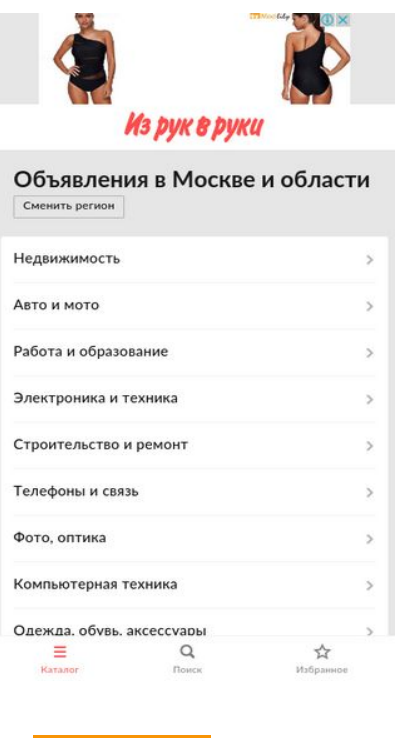

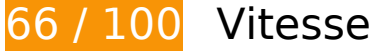

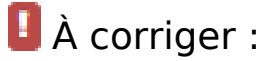

### **Exploiter la mise en cache du navigateur**

Si vous définissez une date d'expiration ou une durée de validité maximale pour les ressources statiques dans les en-têtes HTTP, vous indiquez au navigateur d'aller chercher les ressources déjà téléchargées sur le disque local plutôt que sur le réseau.

[Exploitez la mise en cache du navigateur](http://sitedesk.net/redirect.php?url=https%3A%2F%2Fdevelopers.google.com%2Fspeed%2Fdocs%2Finsights%2FLeverageBrowserCaching) pour les ressources suivantes pouvant être mises en cache :

- http://contextlab.ru/pixel/6396864844999645857&\_lxrnd\_=615485048 (délai d'expiration non spécifié)
- http://contextlab.ru/pixel/6396865131823586913& lxrnd =615486048 (délai d'expiration non spécifié)
- http://montblanc.rambler.ru/mb (délai d'expiration non spécifié)
- http://montblanc.rambler.ru/static/js/montblanc.js (délai d'expiration non spécifié)

- https://api.flocktory.com/underworld/tracks/ultimate (délai d'expiration non spécifié)
- https://cdn.onthe.io/io.js/bvZ0lJIFAjB7 (délai d'expiration non spécifié)
- http://s.luxupadva.com/t/common 403.js (60 secondes)
- http://cdn.retailrocket.ru/content/javascript/tracking.js (5 minutes)
- http://www.googletagmanager.com/gtm.js?id=GTM-PQF376 (15 minutes)
- http://www.googletagservices.com/tag/js/gpt.js (15 minutes)
- https://connect.facebook.net/en\_US/fbevents.js (20 minutes)
- https://connect.facebook.net/en\_US/fbevents.plugins.identity.js (20 minutes)
- http://api.flocktory.com/v2/loader.js?site\_id=1449 (30 minutes)
- http://content.adriver.ru/banners/0002186/0002186173/0/a.js (60 minutes)
- http://pagead2.googlesyndication.com/pagead/js/adsbygoogle.js (60 minutes)
- http://pagead2.googlesyndication.com/pagead/osd.js (60 minutes)
- https://mc.yandex.ru/metrika/watch.js (60 minutes)
- https://pagead2.googlesyndication.com/pagead/osd.js (60 minutes)
- http://api.sociaplus.com/js/squery.min.js (2 heures)
- http://irrru.api.sociaplus.com/partner.js (2 heures)
- http://stats.g.doubleclick.net/dc.js (2 heures)
- http://www.google-analytics.com/analytics.js (2 heures)

# **Éliminer les codes JavaScript et CSS qui bloquent l'affichage du contenu au-dessus de la ligne de flottaison**

Votre page contient 1 ressources de script et 3 ressources CSS qui bloquent l'affichage de votre page, et donc le retardent.

Aucune partie du contenu situé au-dessus de la ligne de flottaison sur votre page n'a pu être affichée avant que le chargement des ressources suivantes n'ait été terminé. Essayez de différer le chargement des ressources qui bloquent votre page, de les charger de manière asynchrone, ou d'intégrer les parties essentielles de ces ressources directement dans le code HTML.

[Supprimez les ressources JavaScript qui bloquent l'affichage](http://sitedesk.net/redirect.php?url=https%3A%2F%2Fdevelopers.google.com%2Fspeed%2Fdocs%2Finsights%2FBlockingJS) :

http://montblanc.rambler.ru/static/js/montblanc.js

[Optimisez l'affichage des styles CSS](http://sitedesk.net/redirect.php?url=https%3A%2F%2Fdevelopers.google.com%2Fspeed%2Fdocs%2Finsights%2FOptimizeCSSDelivery) pour les URL suivantes :

- http://static.izrukvruki.ru/site/1027665/css\_dis/mobile/style.css
- http://static.izrukvruki.ru/site/1027665/css\_dis/css/fonts/icons/icons.css
- http://static.izrukvruki.ru/site/1027665/css\_dis/css/fonts/lato/lato.css

# **À corriger éventuellement :**

### **Autoriser la compression**

En compressant vos ressources avec "gzip" ou "deflate", vous pouvez réduire le nombre d'octets envoyés sur le réseau.

[Autorisez la compression](http://sitedesk.net/redirect.php?url=https%3A%2F%2Fdevelopers.google.com%2Fspeed%2Fdocs%2Finsights%2FEnableCompression) des ressources suivantes afin de réduire le volume de données transférées de 7,4 Ko (réduction de 57 %).

- La compression de http://content.adriver.ru/banners/0002186/0002186173/0/a.js pourrait libérer 6 Ko (réduction de 62 %).
- La compression de http://ad.adriver.ru/cgi-bin/erle.cgi?sid=214989&bt=62&custom=153%3 Duser\_id&ph=1&rnd=598210&tail256=unknown&tuid=-4738247124 pourrait libérer 789 o (réduction de 43 %).
- La compression de http://content.adriver.ru/banners/0002186/0002186173/0/l.html?0&4&6& 0&598210&0&0&244&66.102.8.149&counter&1 pourrait libérer 611 o (réduction de 45 %).

### **Réduire la taille des ressources HTML**

En compressant votre code HTML (y compris le code JavaScript et CSS intégré), vous pouvez libérer de nombreux octets de données et réduire les délais de téléchargement et d'analyse.

[Réduisez la taille des ressources HTML](http://sitedesk.net/redirect.php?url=https%3A%2F%2Fdevelopers.google.com%2Fspeed%2Fdocs%2Finsights%2FMinifyResources) suivantes afin de gagner 1,4 Ko (réduction de 13 %).

Une réduction de la taille de http://irr.ru/ pourrait libérer 1,4 Ko (réduction de 13 %) après compression.

# **Réduire la taille des ressources JavaScript**

En compressant votre code JavaScript, vous pouvez libérer de nombreux octets de données et réduire les délais de téléchargement, d'analyse et d'exécution.

[Réduisez la taille des ressources JavaScript](http://sitedesk.net/redirect.php?url=https%3A%2F%2Fdevelopers.google.com%2Fspeed%2Fdocs%2Finsights%2FMinifyResources) suivantes afin de gagner 2,5 Ko (réduction de 20 %).

- Une réduction de la taille de http://content.adriver.ru/banners/0002186/0002186173/0/a.js pourrait libérer 1,3 Ko (réduction de 14 %).
- Une réduction de la taille de https://connect.facebook.net/en\_US/fbevents.plugins.identity.js pourrait libérer 1,2 Ko (réduction de 35 %) après compression.

# **Optimiser les images**

En choisissant un format approprié pour vos images et en les compressant, vous pouvez libérer de nombreux octets de données.

[Optimisez les images suivantes](http://sitedesk.net/redirect.php?url=https%3A%2F%2Fdevelopers.google.com%2Fspeed%2Fdocs%2Finsights%2FOptimizeImages) afin de réduire leur taille de 44,6 Ko (réduction de 58 %).

La compression de https://tpc.googlesyndication.com/daca\_images/simgad/13517540851142664489 pourrait libérer 44,6 Ko (réduction de 58 %).

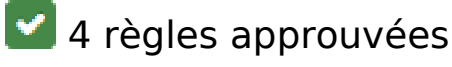

**Éviter les redirections sur la page de destination**

Votre page ne contient pas de redirection. En savoir plus sur la [suppression des redirections sur la](http://sitedesk.net/redirect.php?url=https%3A%2F%2Fdevelopers.google.com%2Fspeed%2Fdocs%2Finsights%2FAvoidRedirects) [page de destination.](http://sitedesk.net/redirect.php?url=https%3A%2F%2Fdevelopers.google.com%2Fspeed%2Fdocs%2Finsights%2FAvoidRedirects)

## **Réduire le temps de réponse du serveur**

Votre serveur a répondu rapidement. En savoir plus sur l'[optimisation du temps de réponse du](http://sitedesk.net/redirect.php?url=https%3A%2F%2Fdevelopers.google.com%2Fspeed%2Fdocs%2Finsights%2FServer) [serveur.](http://sitedesk.net/redirect.php?url=https%3A%2F%2Fdevelopers.google.com%2Fspeed%2Fdocs%2Finsights%2FServer)

# **Réduire la taille des ressources CSS**

Vous avez réduit la taille de vos ressources CSS. En savoir plus sur la [réduction de la taille des](http://sitedesk.net/redirect.php?url=https%3A%2F%2Fdevelopers.google.com%2Fspeed%2Fdocs%2Finsights%2FMinifyResources) [ressources CSS.](http://sitedesk.net/redirect.php?url=https%3A%2F%2Fdevelopers.google.com%2Fspeed%2Fdocs%2Finsights%2FMinifyResources)

## **Afficher en priorité le contenu visible**

Le contenu situé au-dessus de la ligne de flottaison doit s'afficher en priorité. En savoir plus sur l'[affichage du contenu prioritaire.](http://sitedesk.net/redirect.php?url=https%3A%2F%2Fdevelopers.google.com%2Fspeed%2Fdocs%2Finsights%2FPrioritizeVisibleContent)

# **98 / 100** Expérience utilisateur

 **À corriger éventuellement :** 

### **Dimensionner les éléments tactiles de manière appropriée**

Il est possible que certains des liens et des boutons présents sur votre page soient trop petits pour qu'un utilisateur puisse appuyer dessus sur un écran tactile. [Augmentez la taille de ces éléments](http://sitedesk.net/redirect.php?url=https%3A%2F%2Fdevelopers.google.com%2Fspeed%2Fdocs%2Finsights%2FSizeTapTargetsAppropriately) [tactiles](http://sitedesk.net/redirect.php?url=https%3A%2F%2Fdevelopers.google.com%2Fspeed%2Fdocs%2Finsights%2FSizeTapTargetsAppropriately) afin de proposer une meilleure expérience utilisateur.

Les éléments tactiles suivants sont proches d'autres éléments tactiles et il peut être nécessaire de les espacer davantage.

- L'élément tactile <a href="http://irr.ru/">Каталог</a>, ainsi que 3 autres sont trop proches d'autres éléments tactiles final.
- L'élément tactile <a href="http://irr.ru/favorites/" class="linkLikes jsshowFavorite">Объявление был…Избранное</a> est près de 1 autres éléments tactiles final.

# **4 règles approuvées**

# **Éviter les plug-ins**

Il semble que votre page n'utilise pas de plug-ins qui pourraient empêcher des plates-formes d'exploiter son contenu. [Pourquoi faut-il éviter les plug-ins ?](http://sitedesk.net/redirect.php?url=https%3A%2F%2Fdevelopers.google.com%2Fspeed%2Fdocs%2Finsights%2FAvoidPlugins)

# **Configurer la fenêtre d'affichage**

Votre page spécifie une fenêtre d'affichage qui correspond aux différentes dimensions des appareils, ce qui lui permet de s'afficher correctement sur tous les appareils. En savoir plus sur la [configuration des fenêtres d'affichage](http://sitedesk.net/redirect.php?url=https%3A%2F%2Fdevelopers.google.com%2Fspeed%2Fdocs%2Finsights%2FConfigureViewport).

**Adapter la taille du contenu à la fenêtre d'affichage**

Le contenu de votre page s'affiche correctement dans la fenêtre d'affichage. En savoir plus sur l'[adaptation du contenu à la taille de la fenêtre d'affichage](http://sitedesk.net/redirect.php?url=https%3A%2F%2Fdevelopers.google.com%2Fspeed%2Fdocs%2Finsights%2FSizeContentToViewport).

# **Utiliser des tailles de police lisibles**

Le texte de votre page est lisible. En savoir plus sur l'[utilisation de tailles de police lisibles.](http://sitedesk.net/redirect.php?url=https%3A%2F%2Fdevelopers.google.com%2Fspeed%2Fdocs%2Finsights%2FUseLegibleFontSizes)

**Ordinateur**

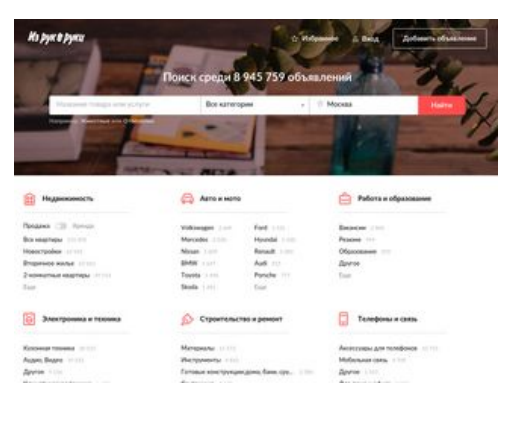

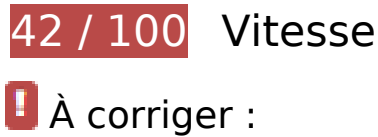

## **Exploiter la mise en cache du navigateur**

Si vous définissez une date d'expiration ou une durée de validité maximale pour les ressources statiques dans les en-têtes HTTP, vous indiquez au navigateur d'aller chercher les ressources déjà téléchargées sur le disque local plutôt que sur le réseau.

[Exploitez la mise en cache du navigateur](http://sitedesk.net/redirect.php?url=https%3A%2F%2Fdevelopers.google.com%2Fspeed%2Fdocs%2Finsights%2FLeverageBrowserCaching) pour les ressources suivantes pouvant être mises en cache :

- http://blog.irr.ru/upload/blog\_pic/2563050\_m\_2015.jpg (délai d'expiration non spécifié)
- http://blog.irr.ru/upload/blog\_pic/990x620\_159.jpg (délai d'expiration non spécifié)
- http://blog.irr.ru/upload/blog\_pic/990x620\_1611.jpg (délai d'expiration non spécifié)
- http://blog.irr.ru/upload/blog\_pic/990x620\_162.jpg (délai d'expiration non spécifié)
- http://blog.irr.ru/upload/blog\_pic/990x620\_163.jpg (délai d'expiration non spécifié)
- http://contextlab.ru/pixel/6396864883659221569 (délai d'expiration non spécifié)
- http://irr.ru/ajax/2016/landing\_search\_examples.php (délai d'expiration non spécifié)
- http://montblanc.rambler.ru/mb (délai d'expiration non spécifié)
- http://montblanc.rambler.ru/static/js/montblanc.js (délai d'expiration non spécifié)
- https://api.flocktory.com/underworld/tracks/ultimate (délai d'expiration non spécifié)
- https://cdn.onthe.io/io.js/bvZ0lJIFAjB7 (délai d'expiration non spécifié)
- http://cdn.retailrocket.ru/content/javascript/tracking.js (5 minutes)

- http://www.googletagmanager.com/gtm.js?id=GTM-PQF376 (15 minutes)
- http://www.googletagservices.com/tag/js/gpt.js (15 minutes)
- https://connect.facebook.net/en\_US/fbevents.js (20 minutes)
- https://connect.facebook.net/en\_US/fbevents.plugins.identity.js (20 minutes)
- http://api.flocktory.com/v2/loader.js?site\_id=1449 (30 minutes)
- http://an.yandex.ru/system/context.js (60 minutes)
- http://content.adriver.ru/banners/0002186/0002186173/0/a.js (60 minutes)
- https://mc.yandex.ru/metrika/watch.js (60 minutes)
- http://api.sociaplus.com/js/squery.min.js (2 heures)
- http://image.sociaplus.com/irrru/c16/4LGNZRT2IN.png (2 heures)
- http://irrru.api.sociaplus.com/partner.js (2 heures)
- http://stats.g.doubleclick.net/dc.js (2 heures)
- http://www.google-analytics.com/analytics.js (2 heures)

# **Optimiser les images**

En choisissant un format approprié pour vos images et en les compressant, vous pouvez libérer de nombreux octets de données.

[Optimisez les images suivantes](http://sitedesk.net/redirect.php?url=https%3A%2F%2Fdevelopers.google.com%2Fspeed%2Fdocs%2Finsights%2FOptimizeImages) afin de réduire leur taille de 1,3 Mo (réduction de 67 %).

- La compression de http://blog.irr.ru/upload/blog\_pic/2563050\_m\_2015.jpg pourrait libérer 1 021,6 Ko (réduction de 80 %).
- La compression de http://blog.irr.ru/upload/blog\_pic/990x620\_163.jpg pourrait libérer 59,3 Ko (réduction de 37 %).
- La compression et le redimensionnement de l'image http://monolith1.izrukvruki.ru/img/catal og/i2/5a/a0/63dfdeb1f-1680x944-603138414-resize\_620\_420.jpg permettraient de gagner 39,9 Ko (95 % de réduction).
- La compression de http://blog.irr.ru/upload/blog\_pic/990x620\_162.jpg pourrait libérer 39,8 Ko (réduction de 38 %).
- La compression de http://blog.irr.ru/upload/blog\_pic/990x620\_159.jpg pourrait libérer 28,3 Ko (réduction de 30 %).
- La compression et le redimensionnement de l'image http://monolith1.izrukvruki.ru/img/catal og/i2/37/f2/c6e81542b-640x480-554756485-resize\_620\_420.jpg permettraient de gagner 27,2 Ko (87 % de réduction).
- La compression de http://blog.irr.ru/upload/blog\_pic/990x620\_1611.jpg pourrait libérer 20 Ko (réduction de 28 %).
- La compression et le redimensionnement de l'image http://monolith1.izrukvruki.ru/img/catal og/i2/c6/c8/ab7314887-452x370-482637504-resize\_620\_420.jpg permettraient de gagner 17,5 Ko (85 % de réduction).
- La compression et le redimensionnement de l'image http://monolith1.izrukvruki.ru/img/catal og/i2/9c/ce/978fce5bc-729x768-529089243-resize\_620\_420.jpg permettraient de gagner 12,5 Ko (77 % de réduction).
- La compression de http://static.izrukvruki.ru/site/1027665/pic\_dis/desktop/5c207a05d449d6 e0d156f30b025c033b.jpg pourrait libérer 9,9 Ko (réduction de 21 %).
- La compression de http://image.sociaplus.com/irrru/c16/4LGNZRT2IN.png pourrait libérer 8,6 Ko (réduction de 27 %).

# **À corriger éventuellement :**

### **Autoriser la compression**

En compressant vos ressources avec "gzip" ou "deflate", vous pouvez réduire le nombre d'octets envoyés sur le réseau.

[Autorisez la compression](http://sitedesk.net/redirect.php?url=https%3A%2F%2Fdevelopers.google.com%2Fspeed%2Fdocs%2Finsights%2FEnableCompression) des ressources suivantes afin de réduire le volume de données transférées de 22,8 Ko (réduction de 63 %).

- La compression de http://static.izrukvruki.ru/site/1027665/pic\_dis/irr\_logo\_white.svg pourrait libérer 11,6 Ko (réduction de 74 %).
- La compression de http://content.adriver.ru/banners/0002186/0002186173/0/a.js pourrait libérer 6 Ko (réduction de 62 %).
- La compression de http://static.izrukvruki.ru/site/1027665/pic\_dis/desktop/1d3f16376153b40 189b2e4c9a781ee7c.svg pourrait libérer 981 o (réduction de 52 %).
- La compression de http://static.izrukvruki.ru/site/1027665/pic\_dis/desktop/95c9b73296b563 95fba27802b9a7abe0.svg pourrait libérer 843 o (réduction de 55 %).
- La compression de http://ad.adriver.ru/cgi-bin/erle.cgi?sid=214989&bt=62&custom=153%3 Duser\_id&ph=1&rnd=445088&tail256=unknown&tuid=-6023431694 pourrait libérer 792 o

(réduction de 44 %).

- La compression de http://static.izrukvruki.ru/site/1027665/pic\_dis/desktop/2ae41793876eae e3c2988078e733d39b.svg pourrait libérer 757 o (réduction de 48 %).
- La compression de http://static.izrukvruki.ru/site/1027665/pic\_dis/desktop/c2a8dad543e688 5ef01597cb86c2a714.svg pourrait libérer 741 o (réduction de 55 %).
- La compression de http://content.adriver.ru/banners/0002186/0002186173/0/l.html?0&4&6& 0&445088&0&0&244&66.102.8.137&counter&1 pourrait libérer 611 o (réduction de 45 %).
- La compression de http://static.izrukvruki.ru/site/1027665/pic\_dis/desktop/2c2e8941a97738f 9a3d6b1d75af11ba7.svg pourrait libérer 545 o (réduction de 46 %).

### **Réduire la taille des ressources HTML**

En compressant votre code HTML (y compris le code JavaScript et CSS intégré), vous pouvez libérer de nombreux octets de données et réduire les délais de téléchargement et d'analyse.

[Réduisez la taille des ressources HTML](http://sitedesk.net/redirect.php?url=https%3A%2F%2Fdevelopers.google.com%2Fspeed%2Fdocs%2Finsights%2FMinifyResources) suivantes afin de gagner 2,4 Ko (réduction de 15 %).

Une réduction de la taille de http://irr.ru/ pourrait libérer 2,4 Ko (réduction de 15 %) après compression.

### **Réduire la taille des ressources JavaScript**

En compressant votre code JavaScript, vous pouvez libérer de nombreux octets de données et réduire les délais de téléchargement, d'analyse et d'exécution.

[Réduisez la taille des ressources JavaScript](http://sitedesk.net/redirect.php?url=https%3A%2F%2Fdevelopers.google.com%2Fspeed%2Fdocs%2Finsights%2FMinifyResources) suivantes afin de gagner 2,5 Ko (réduction de 20 %).

- Une réduction de la taille de http://content.adriver.ru/banners/0002186/0002186173/0/a.js pourrait libérer 1,3 Ko (réduction de 14 %).
- Une réduction de la taille de https://connect.facebook.net/en\_US/fbevents.plugins.identity.js pourrait libérer 1,2 Ko (réduction de 35 %) après compression.

## **Éliminer les codes JavaScript et CSS qui bloquent l'affichage du contenu au-dessus de la ligne de flottaison**

Votre page contient 2 ressources de script et 4 ressources CSS qui bloquent l'affichage de votre page, et donc le retardent.

Aucune partie du contenu situé au-dessus de la ligne de flottaison sur votre page n'a pu être affichée avant que le chargement des ressources suivantes n'ait été terminé. Essayez de différer le chargement des ressources qui bloquent votre page, de les charger de manière asynchrone, ou d'intégrer les parties essentielles de ces ressources directement dans le code HTML.

[Supprimez les ressources JavaScript qui bloquent l'affichage](http://sitedesk.net/redirect.php?url=https%3A%2F%2Fdevelopers.google.com%2Fspeed%2Fdocs%2Finsights%2FBlockingJS) :

- http://montblanc.rambler.ru/static/js/montblanc.js
- http://static.izrukvruki.ru/site/1027665/js\_dis/desktop/init.js

[Optimisez l'affichage des styles CSS](http://sitedesk.net/redirect.php?url=https%3A%2F%2Fdevelopers.google.com%2Fspeed%2Fdocs%2Finsights%2FOptimizeCSSDelivery) pour les URL suivantes :

- http://static.izrukvruki.ru/site/1027665/css\_dis/desktop/commons.css
- http://static.izrukvruki.ru/site/1027665/css\_dis/css/fonts/icons/icons.css
- http://static.izrukvruki.ru/site/1027665/css\_dis/desktop/main.css
- http://static.izrukvruki.ru/site/1027665/css\_dis/css/fonts/lato/lato.css

# **4 règles approuvées**

### **Éviter les redirections sur la page de destination**

Votre page ne contient pas de redirection. En savoir plus sur la [suppression des redirections sur la](http://sitedesk.net/redirect.php?url=https%3A%2F%2Fdevelopers.google.com%2Fspeed%2Fdocs%2Finsights%2FAvoidRedirects) [page de destination.](http://sitedesk.net/redirect.php?url=https%3A%2F%2Fdevelopers.google.com%2Fspeed%2Fdocs%2Finsights%2FAvoidRedirects)

#### **Réduire le temps de réponse du serveur**

Votre serveur a répondu rapidement. En savoir plus sur l'[optimisation du temps de réponse du](http://sitedesk.net/redirect.php?url=https%3A%2F%2Fdevelopers.google.com%2Fspeed%2Fdocs%2Finsights%2FServer)

#### [serveur.](http://sitedesk.net/redirect.php?url=https%3A%2F%2Fdevelopers.google.com%2Fspeed%2Fdocs%2Finsights%2FServer)

# **Réduire la taille des ressources CSS**

Vous avez réduit la taille de vos ressources CSS. En savoir plus sur la [réduction de la taille des](http://sitedesk.net/redirect.php?url=https%3A%2F%2Fdevelopers.google.com%2Fspeed%2Fdocs%2Finsights%2FMinifyResources) [ressources CSS.](http://sitedesk.net/redirect.php?url=https%3A%2F%2Fdevelopers.google.com%2Fspeed%2Fdocs%2Finsights%2FMinifyResources)

# **Afficher en priorité le contenu visible**

Le contenu situé au-dessus de la ligne de flottaison doit s'afficher en priorité. En savoir plus sur l'[affichage du contenu prioritaire.](http://sitedesk.net/redirect.php?url=https%3A%2F%2Fdevelopers.google.com%2Fspeed%2Fdocs%2Finsights%2FPrioritizeVisibleContent)